## WINLINK RADIO EMAIL

MIKE MCPHERSON, KQ9P ALBEMARLE AMATEUR RADIO CLUB 14 NOVEMBER 2017

B

- UVA CUBESAT UPDATE<br>•UVa assigned to ELaNa-25!<br>(11 cubesat mission)<br>• Deliver satellites to NanoRacks in
	- July 2018
	- Launch on ISS resupply vehicle 2018 Q3/Q4
	- Deployment from ISS 2018Q4/2019Q1

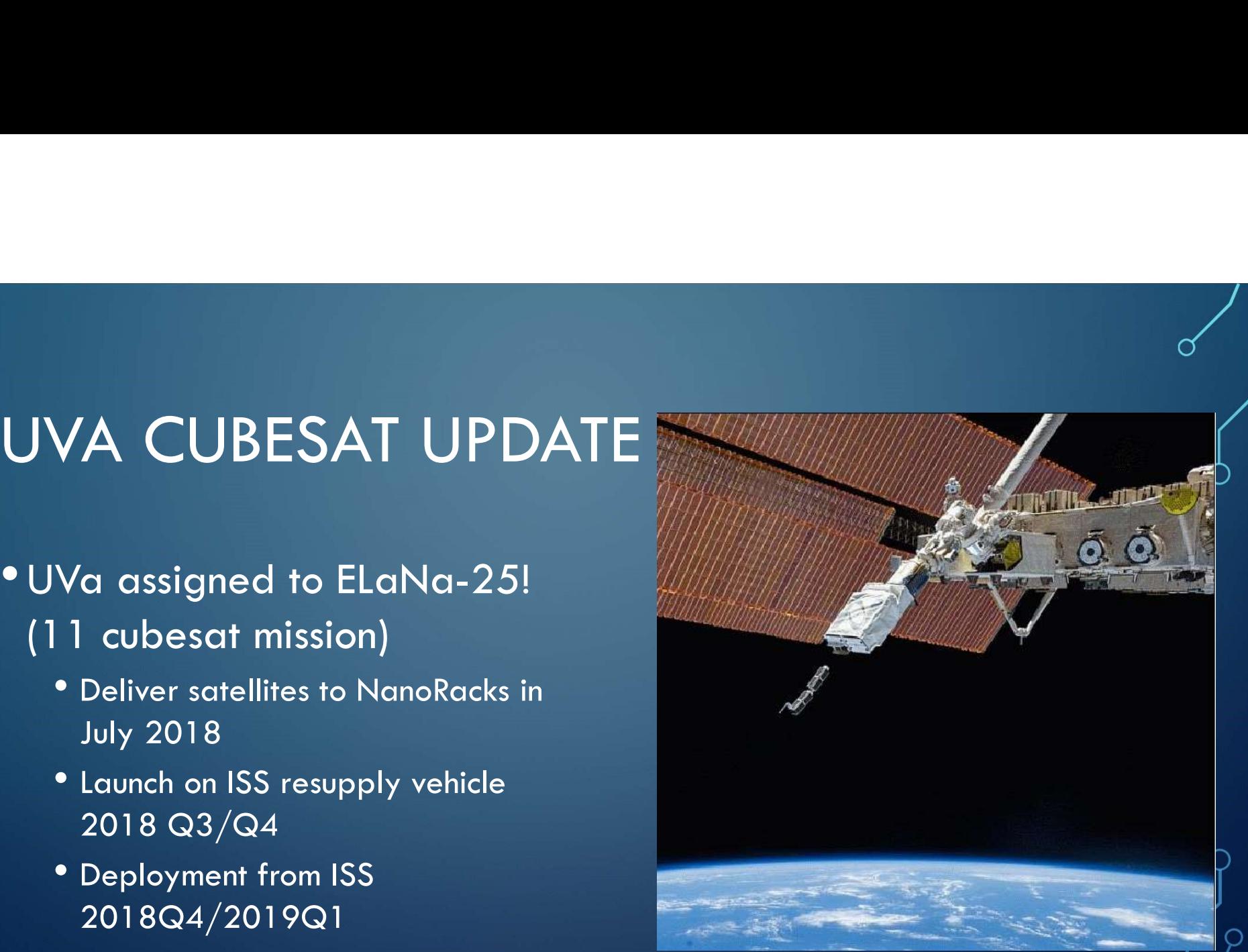

### AMSAT FOX-1B LAUNCH TOMORROW

- Rescheduled for 15 Nov, 0947 UTC (4:47am EST)
	- Live stream at https://www.amsat.org/radfxsat-fox-1blaunch-live-blog/
- FM U/V repeater with sub-audible telemetry
- https://www.amsat.org/getting-readyfor-radfxsat-fox-1b/

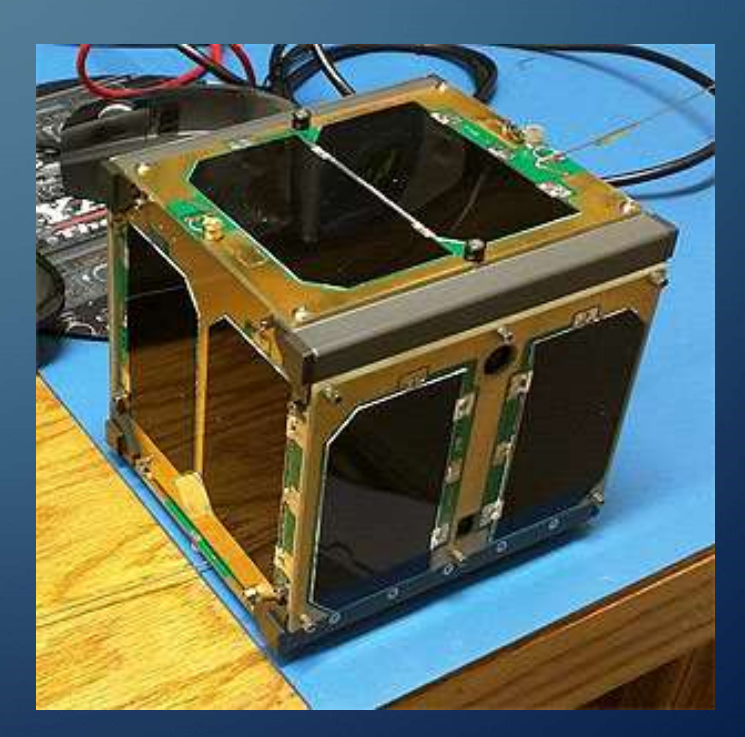

## WHAT IS WINLINK? WHAT IS WINLINK?<br>Winlink is email, but…<br>Instead of using the Internet as the primary transpo Instead of using the Internet as the primary transport… WHAT IS WINLINK?<br>
Winlink is email, but...<br>
Instead of using the Internet as the primary transport...<br>
Winlink adds amateur radio as the primary<br>
transport! transport!

Ò

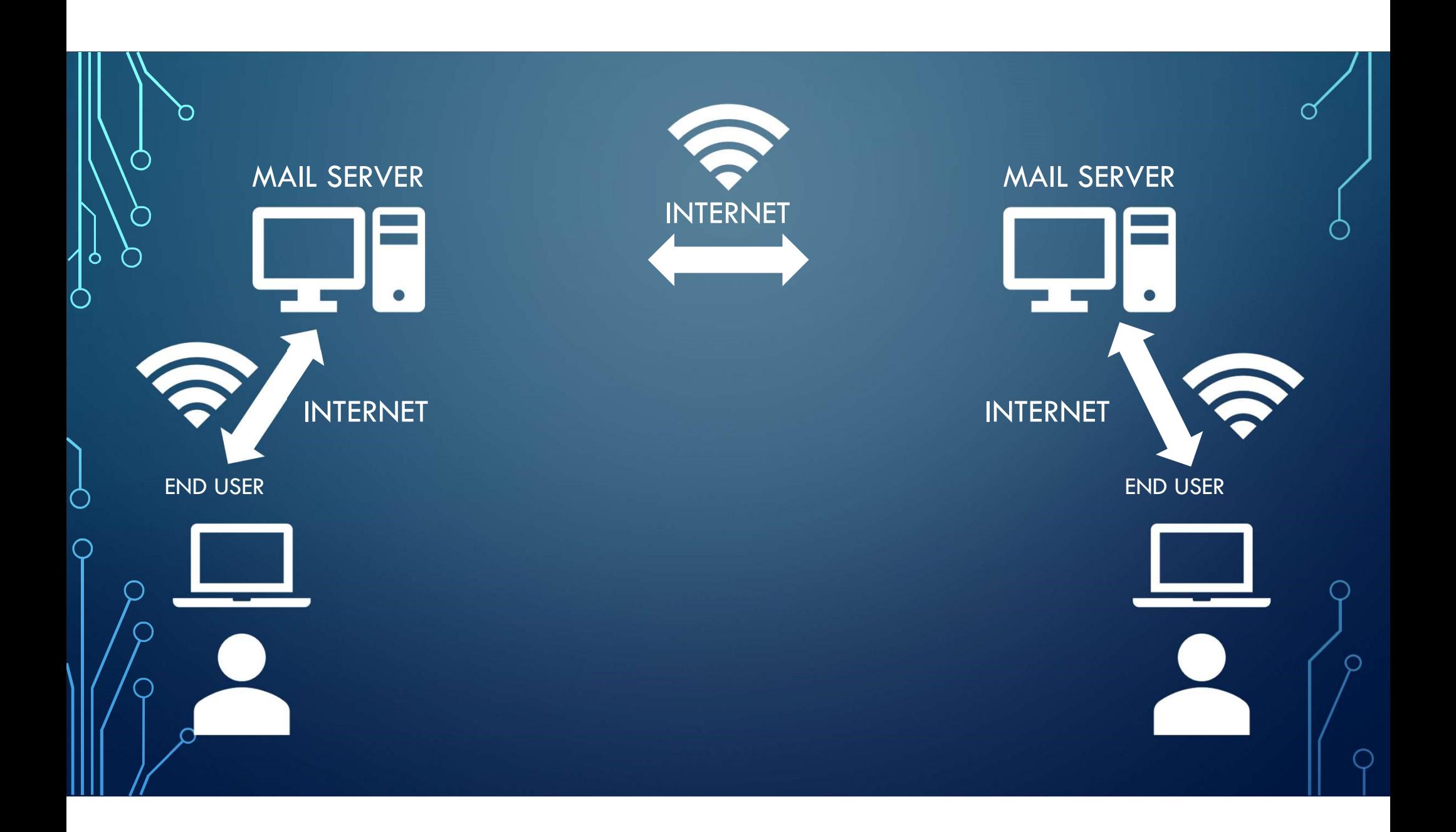

# WINLINK ADVANTAGES

•Worldwide redundant infrastructure

 $\zeta$ 

- Full error detection and correction, so 100% accurate every time
- •Looks and works like standard email, including attachments
- Interconnected with Internet email for bidirectional interoperability

# WINLINK DISADVANTAGES

• More complex than CW or phone

 $\bigcap$ 

- •Requires additional hardware (although not much, as you'll see later)
- •Requires some new skills (but easier than learning CW, for example)

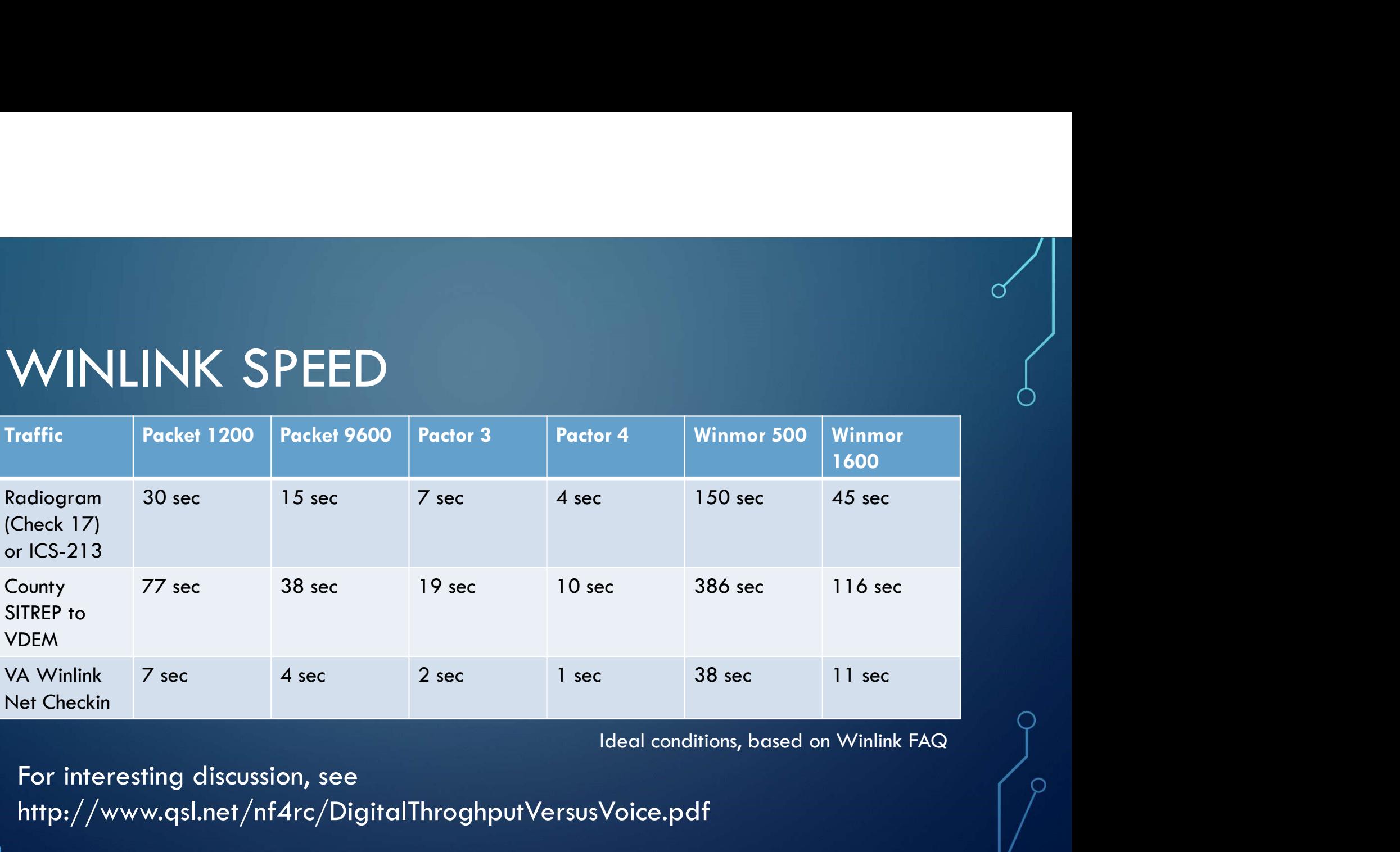

For interesting discussion, see http://www.qsl.net/nf4rc/DigitalThroghputVersusVoice.pdf

 $\bigcap$ 

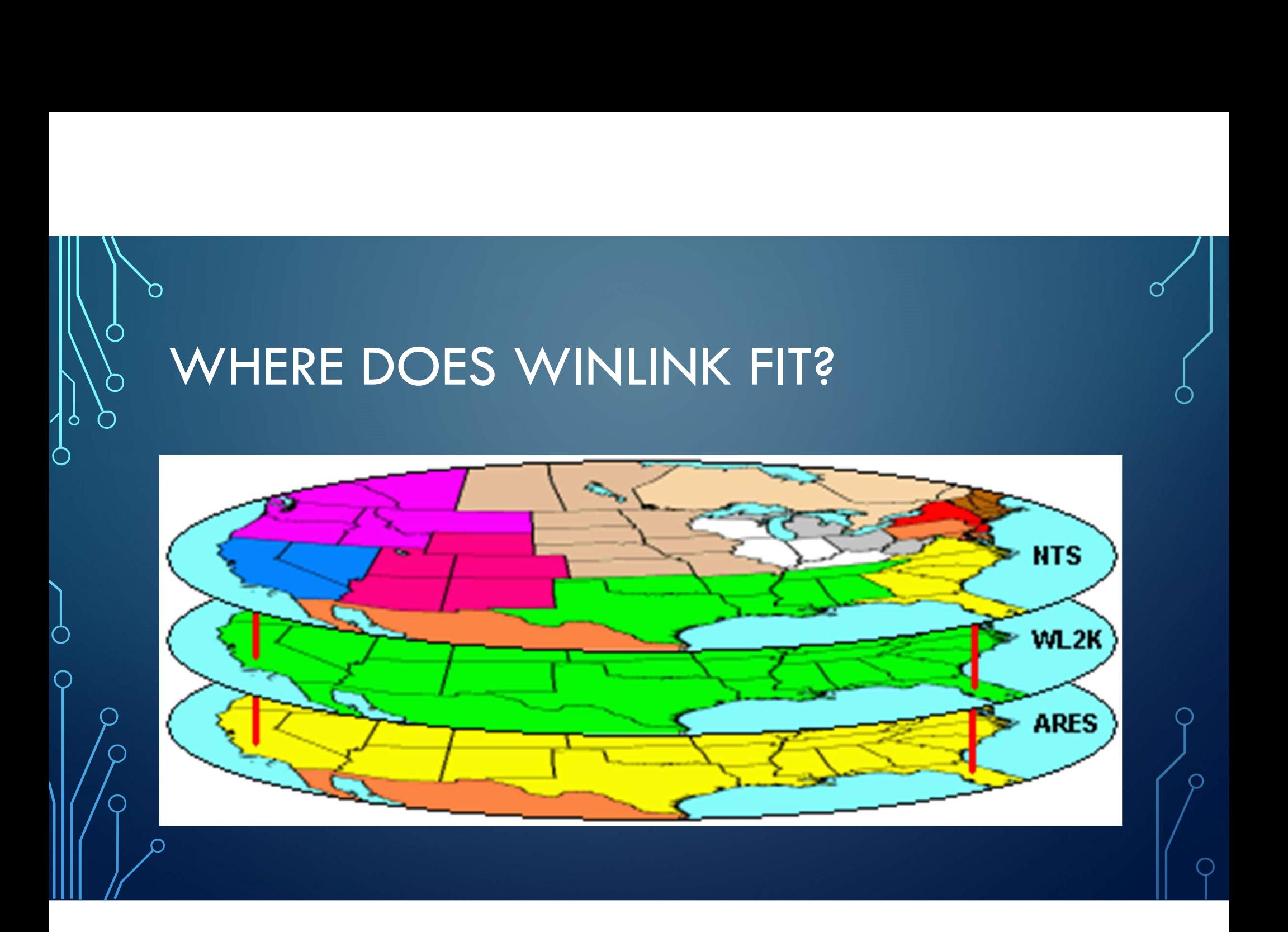

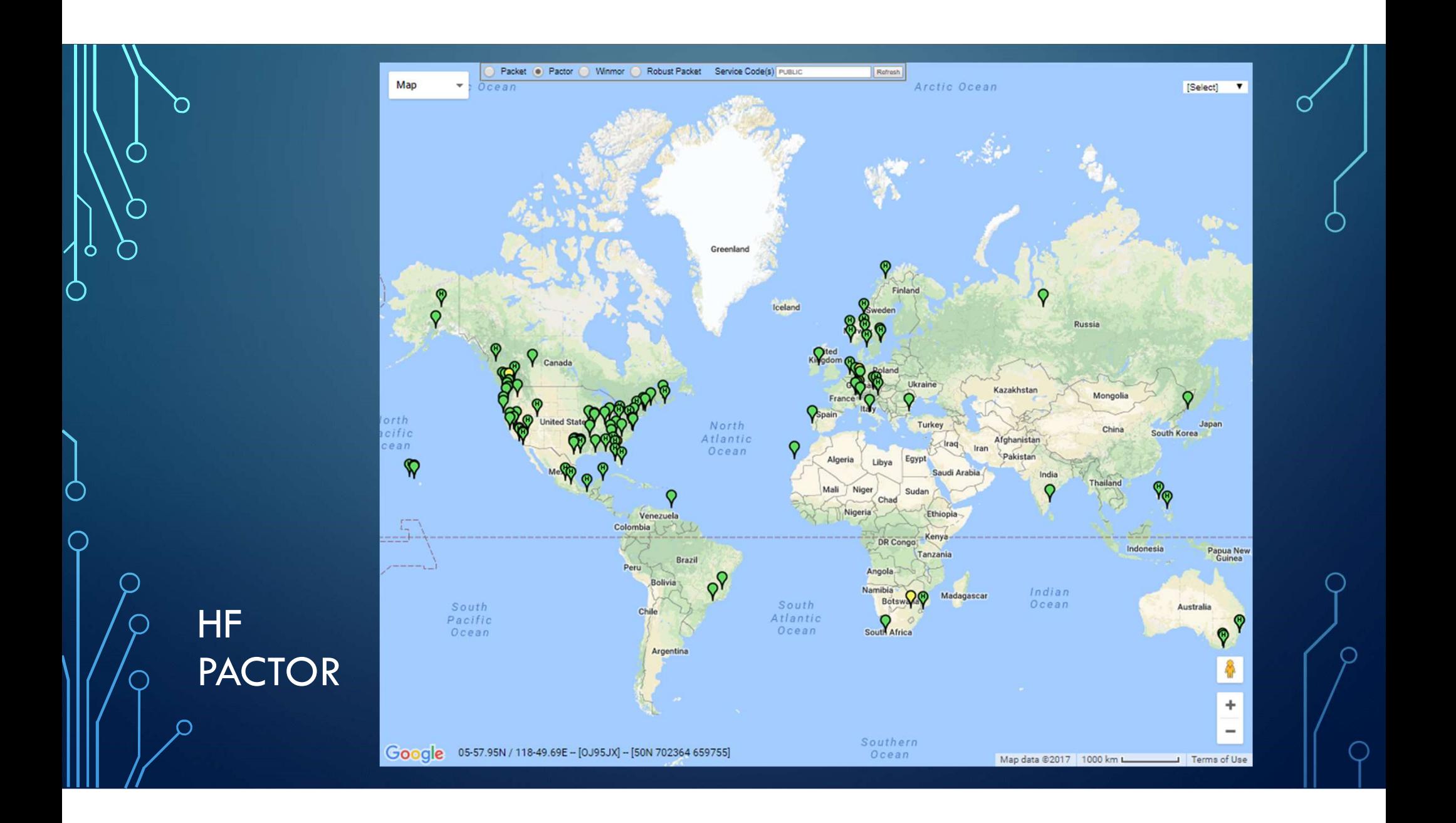

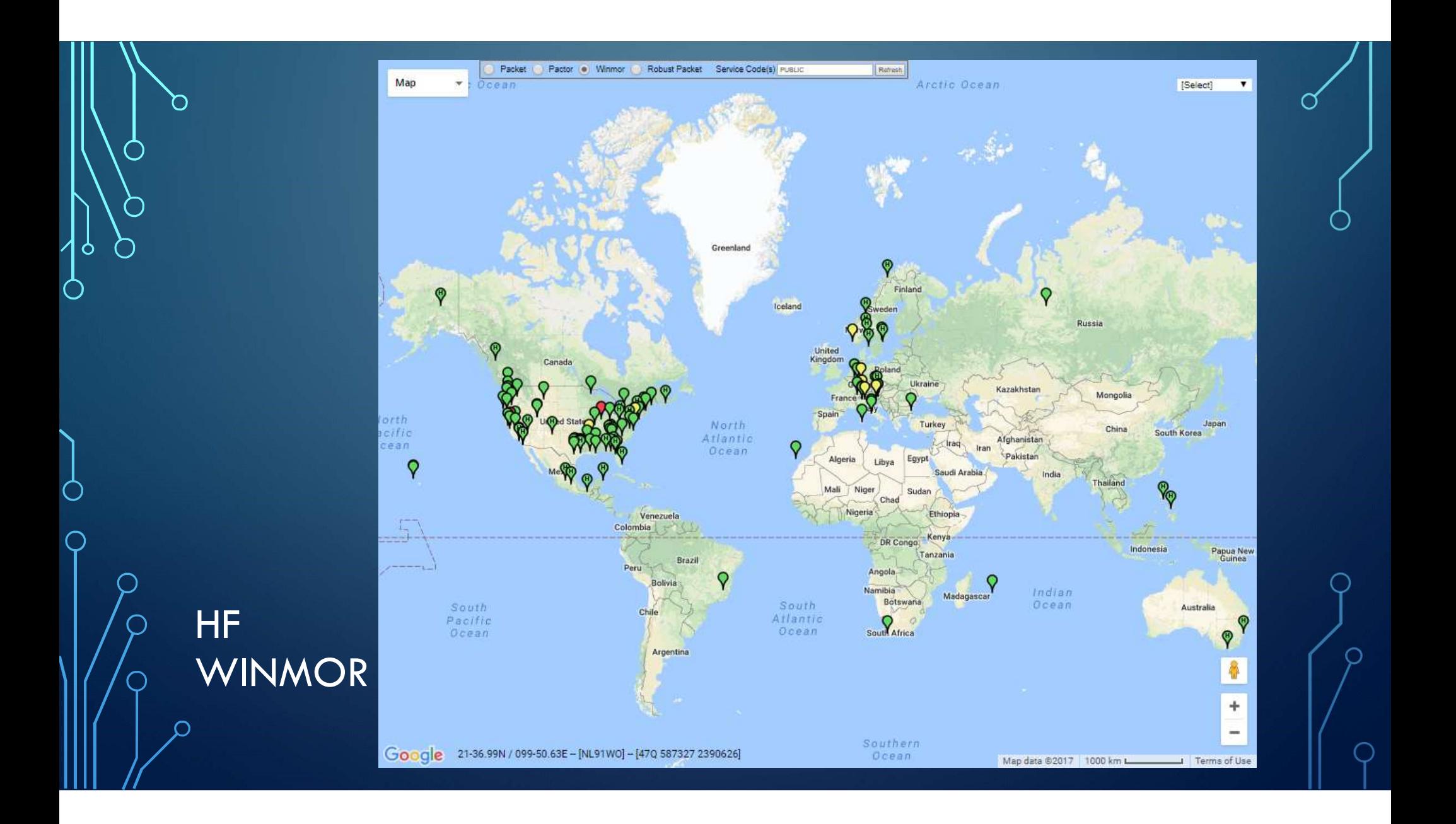

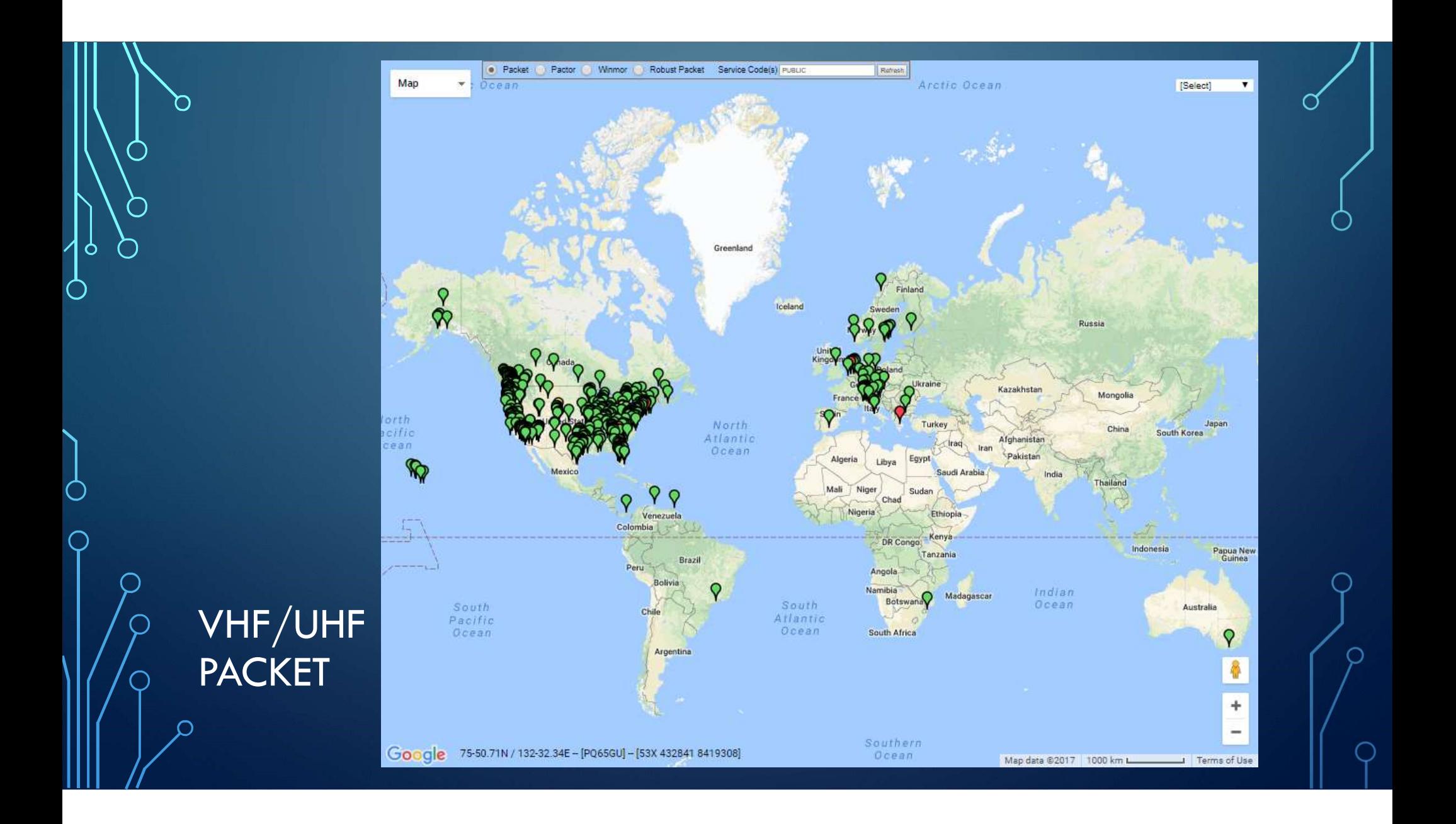

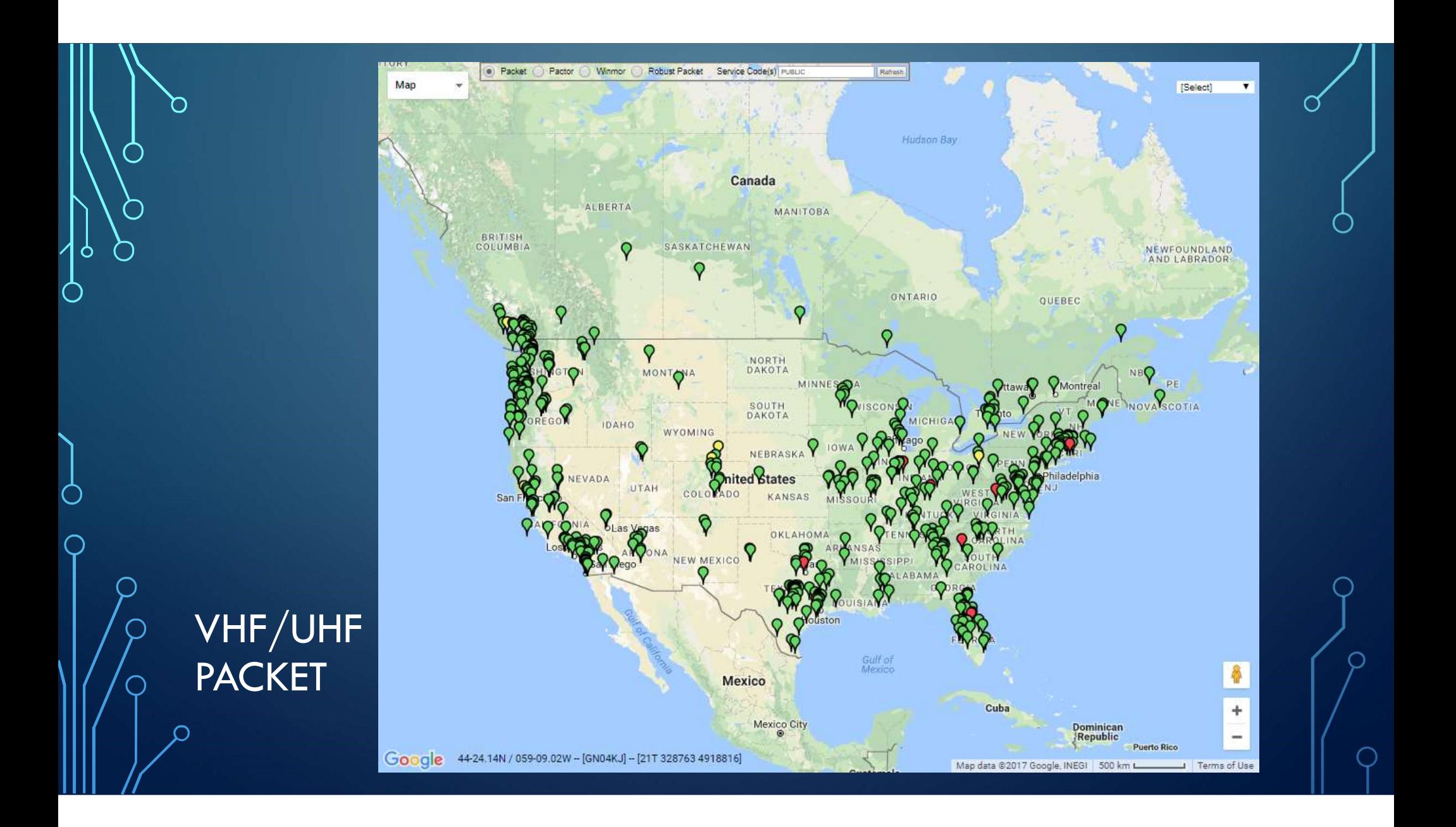

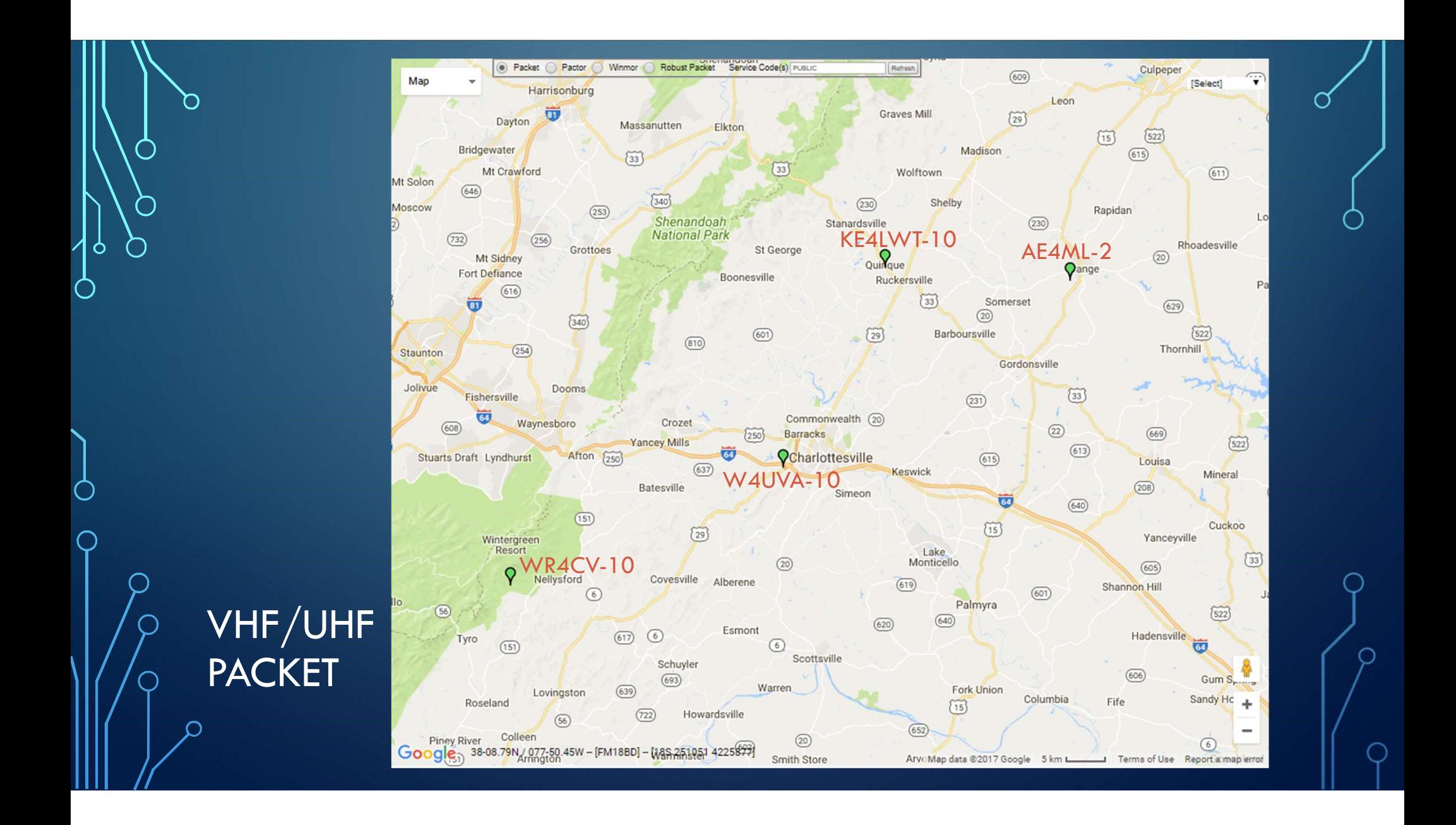

## CAN I DO THIS?

 $\bigcirc$ 

 $\bigcirc$ 

Ò

∩

## ABSOLUTELY!

TNC

(www.cvadn.net)

winlink.org

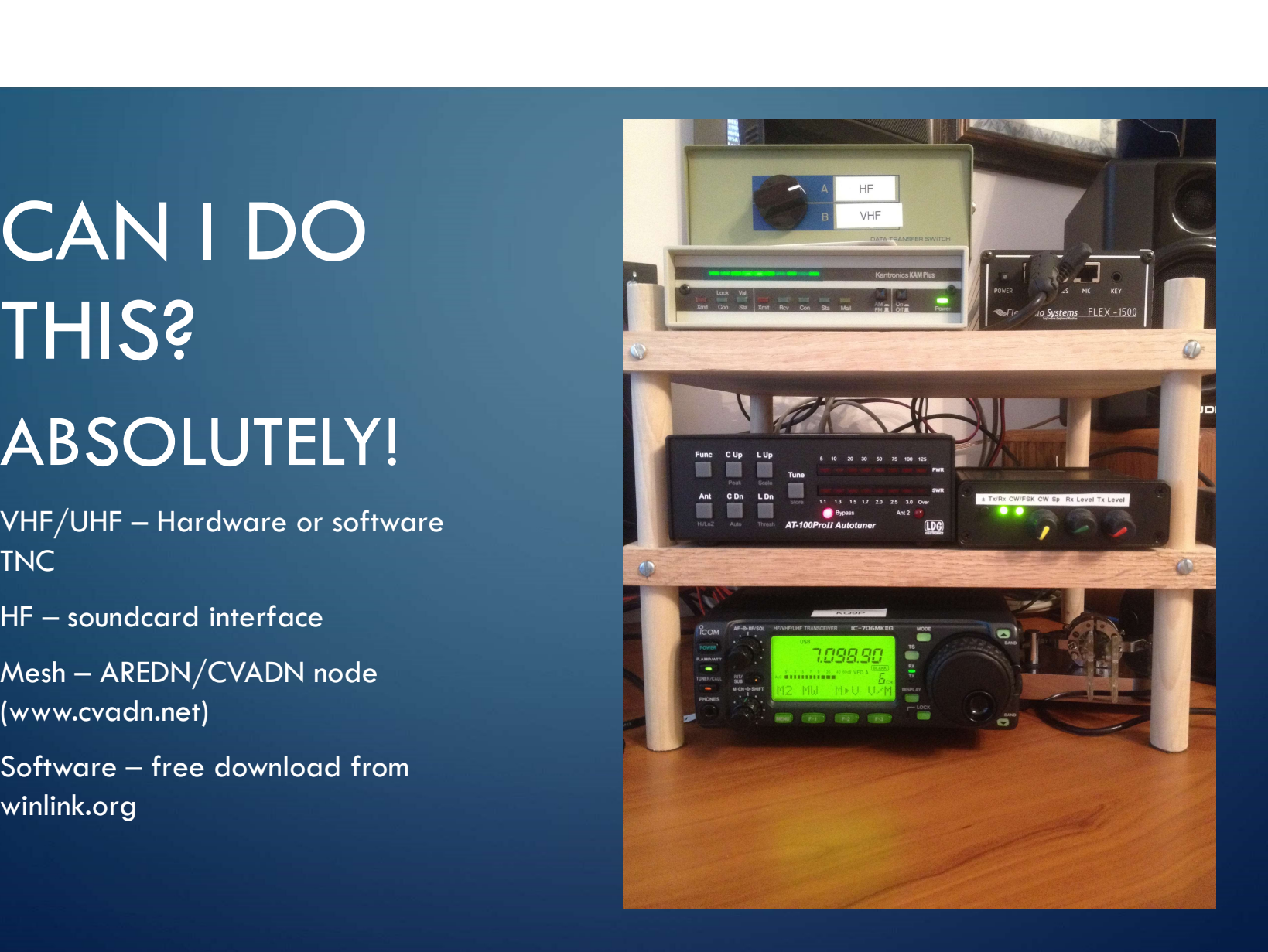

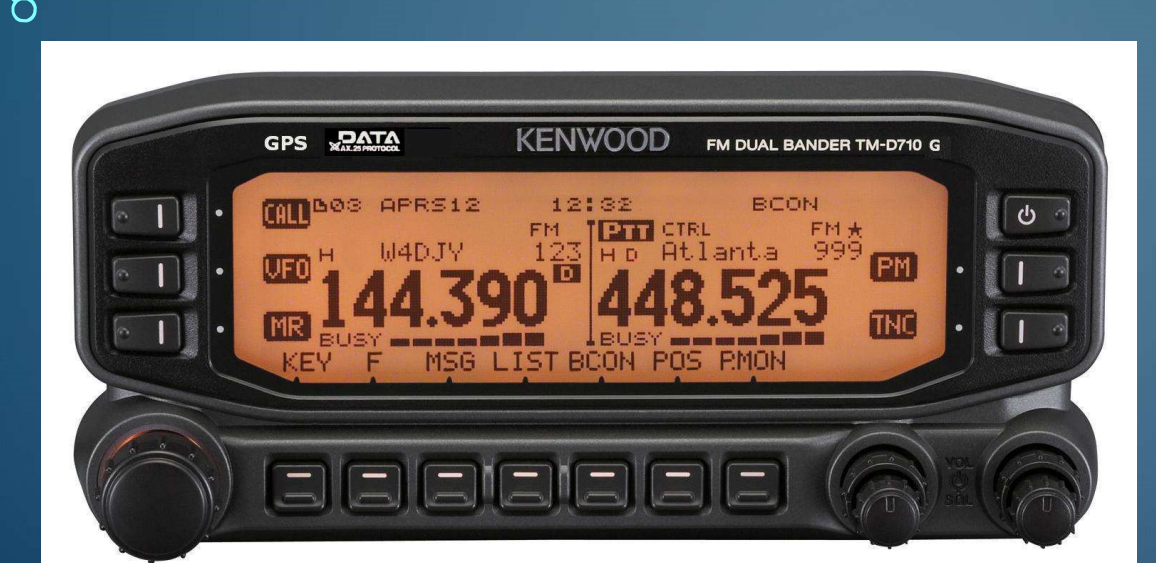

Œ

∩

 $\mathbf{\hat{o}}$ 

Ò

 $\subset$ 

## Built-in TNC

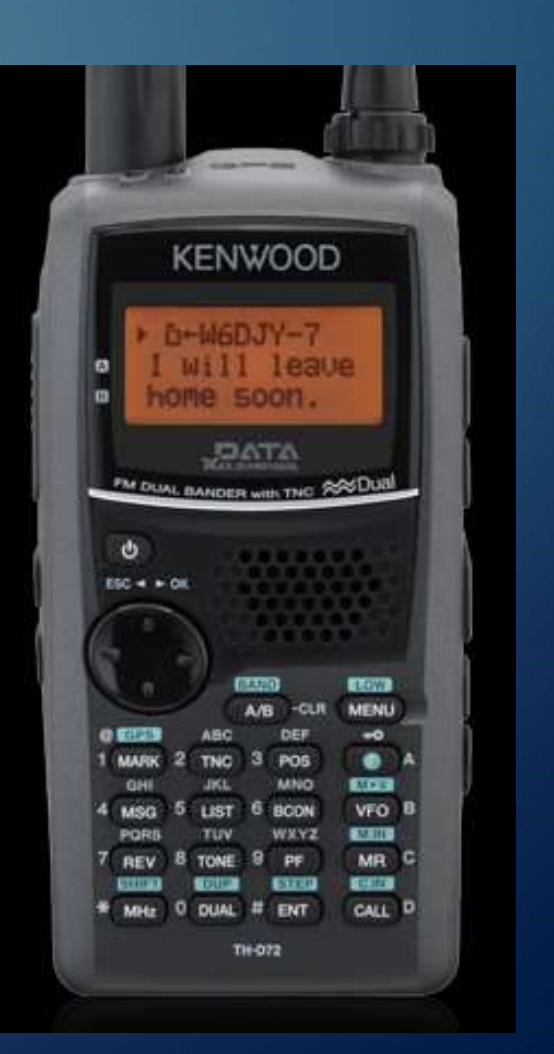

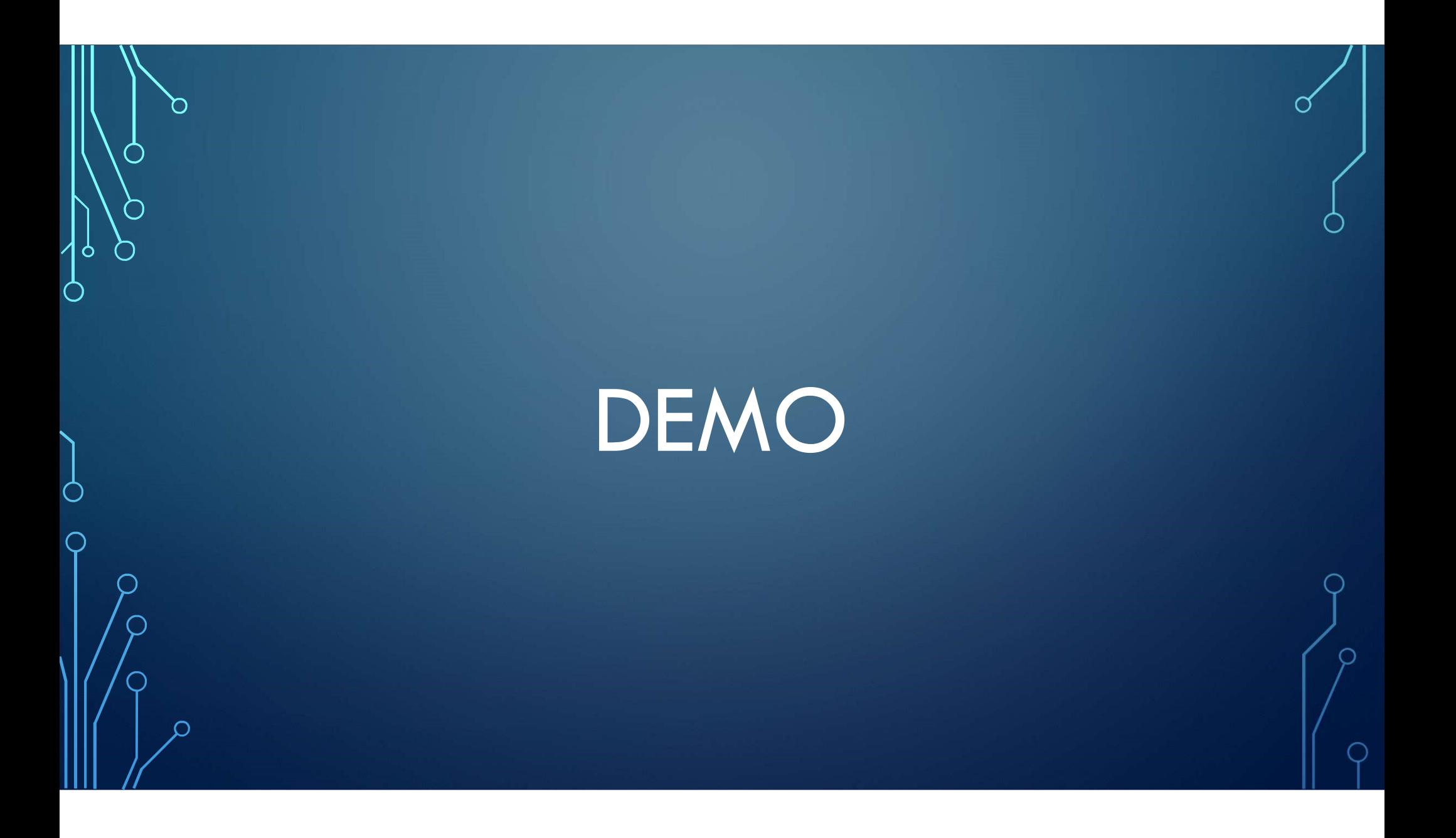

## THANKS FOR YOUR ATTENTION!

### HANG AROUND FOR HANDS-ON AFTER THE MEETING.

MIKE MCPHERSON, KQ9P

MIKE@KQ9P.US